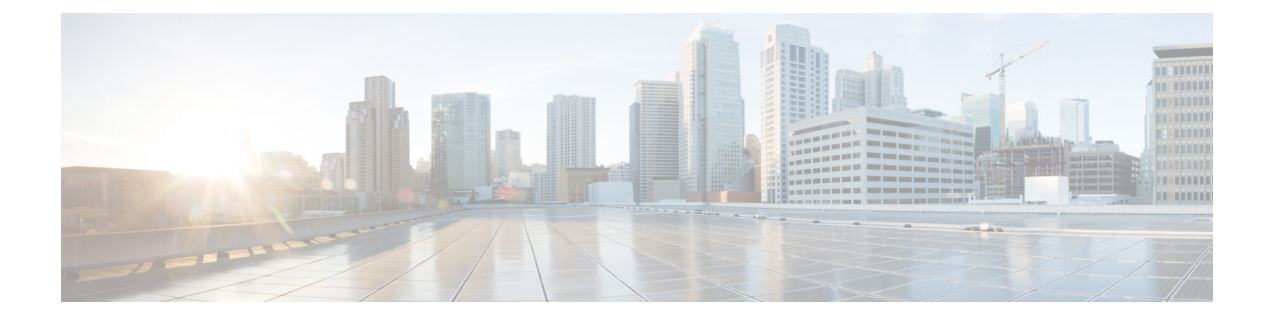

# **Preface**

- [Audience,](#page-0-0) page i
- Document [Conventions,](#page-0-1) page i
- Related [Documentation,](#page-2-0) page iii
- Obtaining [Documentation](#page-3-0) and Submitting a Service Request, page iv

### <span id="page-0-0"></span>**Audience**

This publication is for experienced network administrators who will configure and maintain the Cisco Application Policy Infrastructure Controller Enterprise Module (Cisco APIC-EM). Use this configuration guide to understand the Cisco APIC-EM GUI, manage connected devices and hosts within your network, and perform a path trace through your network devices.

See the following guides for additional information about the Cisco APIC-EM:

- For information about the Cisco APIC-EM itself, including information regarding installation, deployment, verification, and troubleshooting, see the *Cisco Application Policy Infrastructure Controller Enterprise Module Deployment Guide*.
- For information about using the controller's GUI for the first time, see the *Cisco APIC-EM Quick Start Guide*.

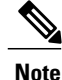

The Cisco Application Policy Infrastructure Controller Enterprise Module (Cisco APIC-EM) is also referred to within this configuration guide as a controller.

# <span id="page-0-1"></span>**Document Conventions**

This document uses the following conventions:

1

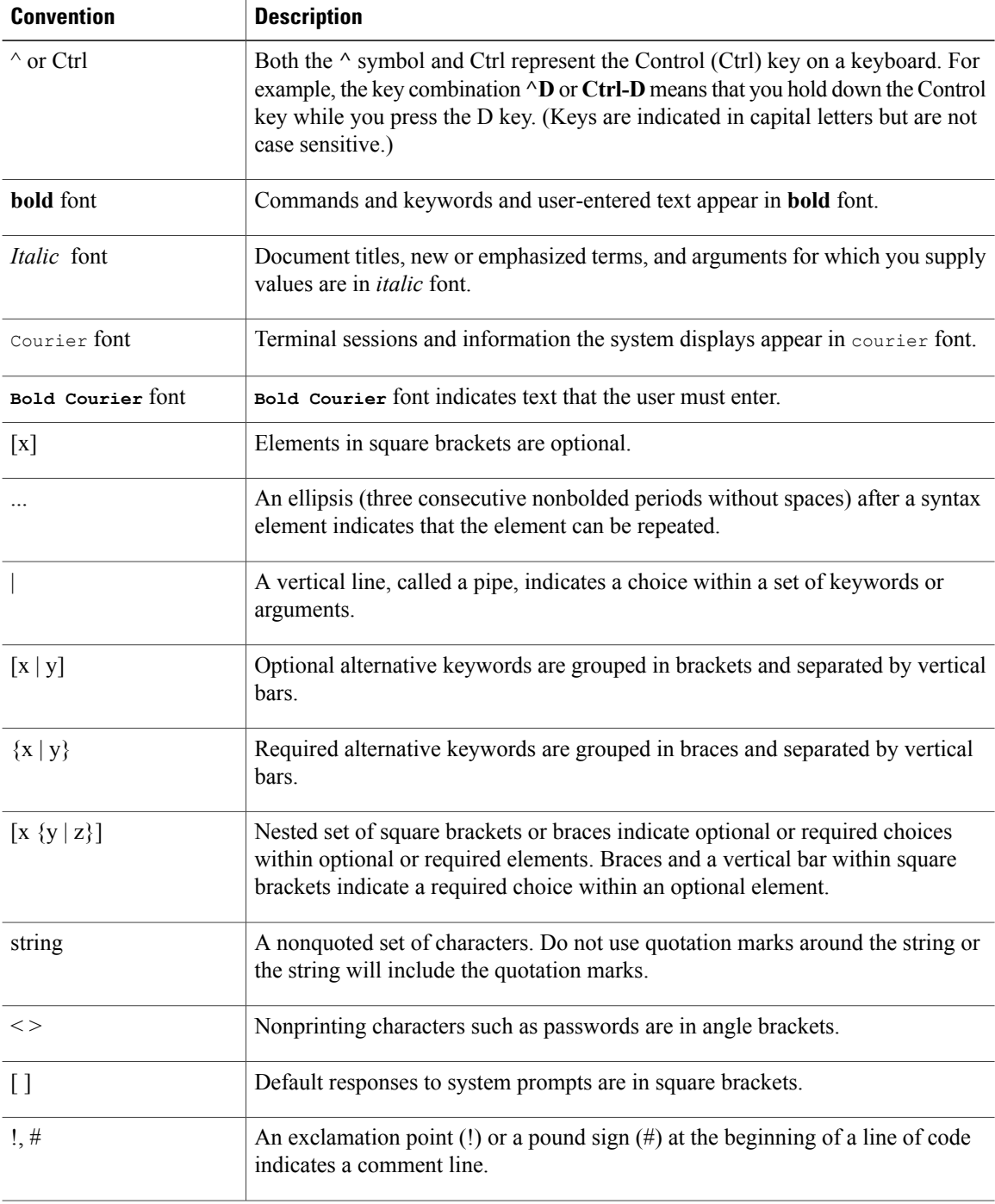

#### **Reader Alert Conventions**

This document may use the following conventions for reader alerts:

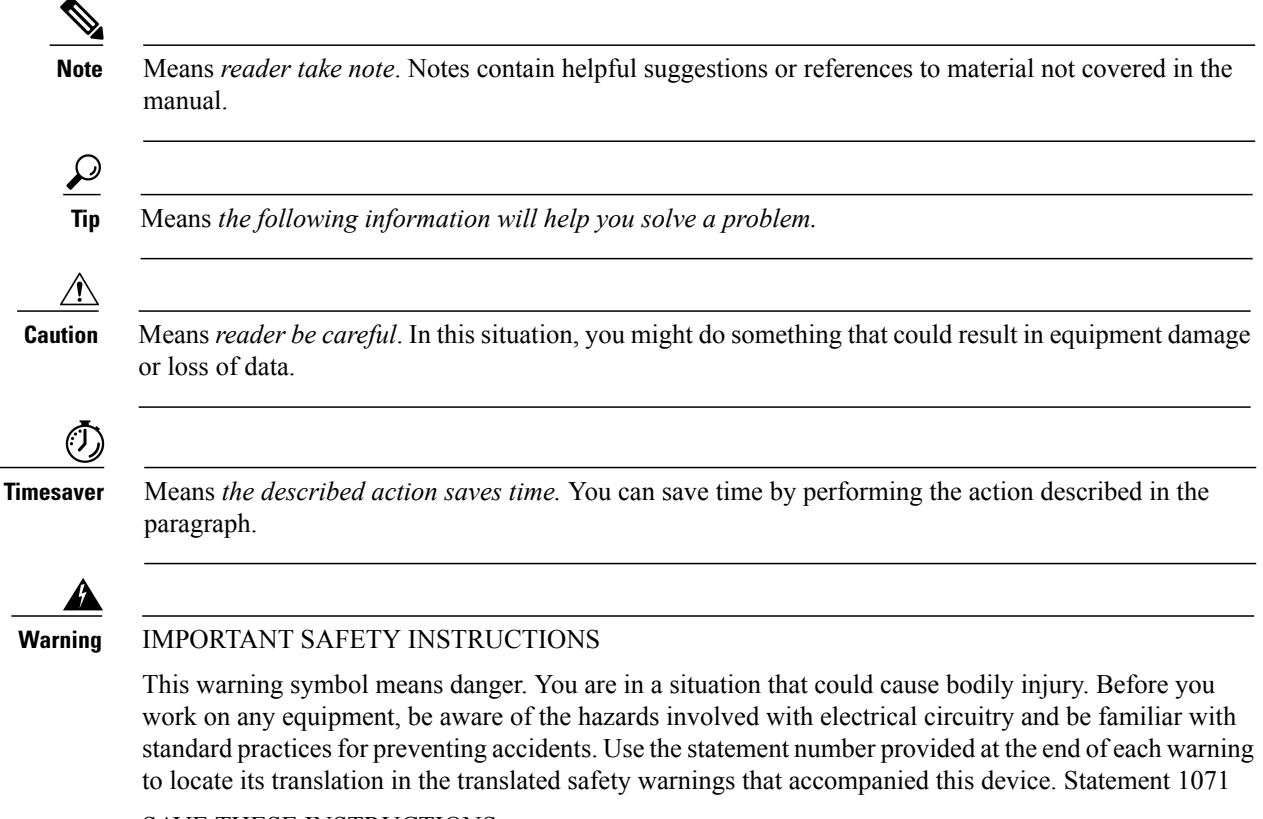

SAVE THESE INSTRUCTIONS

# <span id="page-2-0"></span>**Related Documentation**

- Cisco APIC-EM Documentation:
	- ◦*Release Notes for the Cisco Application Policy Infrastructure Controller Enterprise Module*
	- ◦*Cisco APIC-EM Quick Start Guide* (directly accessible from the controller's GUI)
	- ◦*Cisco Application Policy Infrastructure Controller Enterprise Module Deployment Guide*
	- ◦*Cisco Application Policy Infrastructure Controller Enterprise Module Configuration Guide*
	- ◦*Cisco Application Policy Infrastructure Controller Enterprise Module Hardware Installation Guide*
	- ◦*Open Source Used In Cisco APIC-EM*
- Cisco IWAN Documentation for the Cisco APIC-EM:
	- ◦*Release Notes for Cisco IWAN*
	- ◦*Release Notes for Cisco Intelligent Wide Area Network (Cisco IWAN)*
	- ◦*Software Configuration Guide for Cisco IWAN on APIC-EM*
	- ◦*Open Source Used in Cisco IWAN and Cisco Network Plug and Play*

• Cisco Network Plug and Play Documentation for the Cisco APIC-EM:

- ◦*Release Notes for Cisco Network Plug and Play*
- ◦*Solution Guide for Cisco Network Plug and Play*
- ◦*Configuration Guide for Cisco Network Plug and Play on Cisco APIC-EM*
- ◦*Cisco Open Plug-n-Play Agent Configuration Guide*
- ◦*Mobile Application User Guide for Cisco Network Plug and Play*

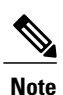

For information about developing your own application that interacts with the controller by means of the Northbound REST API, see the developer.cisco.com/site/apic-em Web site.

# <span id="page-3-0"></span>**Obtaining Documentation and Submitting a Service Request**

For information on obtaining documentation, using the Cisco Bug Search Tool (BST), submitting a service request, and gathering additional information, see *What's New in Cisco Product Documentation*, at: [http://](http://www.cisco.com/c/en/us/td/docs/general/whatsnew/whatsnew.html) [www.cisco.com/c/en/us/td/docs/general/whatsnew/whatsnew.html.](http://www.cisco.com/c/en/us/td/docs/general/whatsnew/whatsnew.html)

Subscribe to *What's New in Cisco Product Documentation*, which lists all new and revised Cisco technical documentation as an RSS feed and delivers content directly to your desktop using a reader application. The RSS feeds are a free service.